# Discrete State Path Planning

Nathan Sprague

# Discrete-State Path Planning

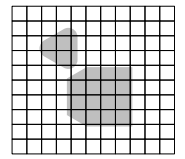

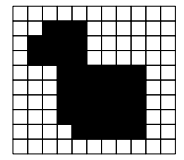

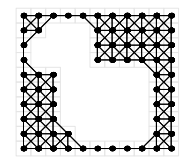

# Generic Planning Algorithm

```
def search(problem):
    """ Generic graph search algorithm.
    Args:
       problem: a problem instance that provides three methods:
             problem.start() - returns the start state
             problem.goal() - returns the goal state
             problem.successors(s) - returns the states that are
                                     adjacent to s
    Returns:
       True if there exists a sequence of states leading from
       problem.start() to problem.goal(), or False if no such
       path exists
    """
    frontier = Collection() # Queue for BFS, Stack for DFS
    close = set()frontier.add(problem.start())
    while not frontier.is_empty():
        cur_state = frontier.pop()
        closed.add(cur_state)
        if cur_state == problem.goal(): # Success!
           return True
        else:
            # Add the neighbors of the selected state to the frontier...
            for next_state in problem.successors(cur_state):
                if (next_state not in closed and
                       next_state not in frontier):
                   frontier.add(next_state)
```
**return** False *# No path was found!*

# Generic Planning - Returning the Path

```
class Node:
    """The Node class stores backward references from each state
       to the state that preceded it.
    """
    def __init__(self, state, parent_node):
        self.state = state
        self.parent = parent_node
def search(problem):
    """ Returns: A sequence of states leading from problem.start() to
       problem.goal(), or None if no path exists
    """
    frontier = Collection()
    closed = set()frontier.add(Node(problem.start(), None))
    while not frontier.is_empty():
        cur node = frontier.pop()
        cur_state = cur_node.state
        closed.add(cur_state)
        if cur state == problem.goal():
            return construct_path(cur_node) # path ending at this node
        else:
            for next_state in problem.successors(cur_state):
                next_node = Node(next_state, cur_node)
                if (next_state not in closed and
                        next_node not in frontier): # <- Why??
                    frontier.add(next_node)
```
**return** None *# Search ended with no path found.*

#### Dijkstra's Algorithm - Minimum Cost First

```
def dijkstra(problem):
    frontier = PriorityQueue() # <-- Priority Queue for Frontier!
    close = sat()start_node = Node(problem.start(), None, 0.0)
    frontier.add(start_node, 0.0) # <-- Priority for the start node is 0.
    while not frontier.is_empty():
        cur_node = frontier.pop() # <-- Lowest priority/smallest cost from start
        cur_state = cur_node.state
        closed.add(cur_state)
        if cur state == problem.goal():
           return construct_path(cur_node)
        else:
            for next_state in problem.successors(cur_state):
                cost = problem.cost(cur_state, next_state)
                next_node = Node(next_state, cur_node, cost)
                if next_state not in closed:
                    # Priority (path_cost) is total cost to reach this state...
                    frontier.add(next_node, next_node.path_cost)
    return None
```
### A\* Search

- $\triangleright$  Key idea reduce the number of expansions by taking advantage of a heuristic function.
- lacktriangleright heuristic function  $h(s)$  maps from states to an estimate of the cost to reach the goal from that state.
- $\triangleright$  A\* is exactly the same as Dijkstra's algorithm, except the frontier is ordered by:
	- $\blacktriangleright$   $f(s) = c(s) + h(s)$ 
		- $\triangleright$  c(s) Actual cost to reach s
		- $h(s)$  Estimated cost from s to goal.
		- $\blacktriangleright$   $f(s)$  Estimated total cost of the shortest path through s

### Heuristic Functions

- $\triangleright$  A\* is guaranteed to find the optimal path as long as the heuristic function is:
	- $\triangleright$  admissible Never overestimates the cost to goal
	- **►** consistent  $h(s) \leq h(s') + cost(s, s')$  for all states s and s'
- $\triangleright$  We want a heuristic function that is:
	- $\blacktriangleright$  Efficient to compute
	- $\triangleright$  As close as possible to the true cost